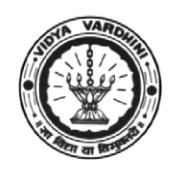

Academic Year 2020-21

## **Innovation activities by the faculty members in teaching-learning**

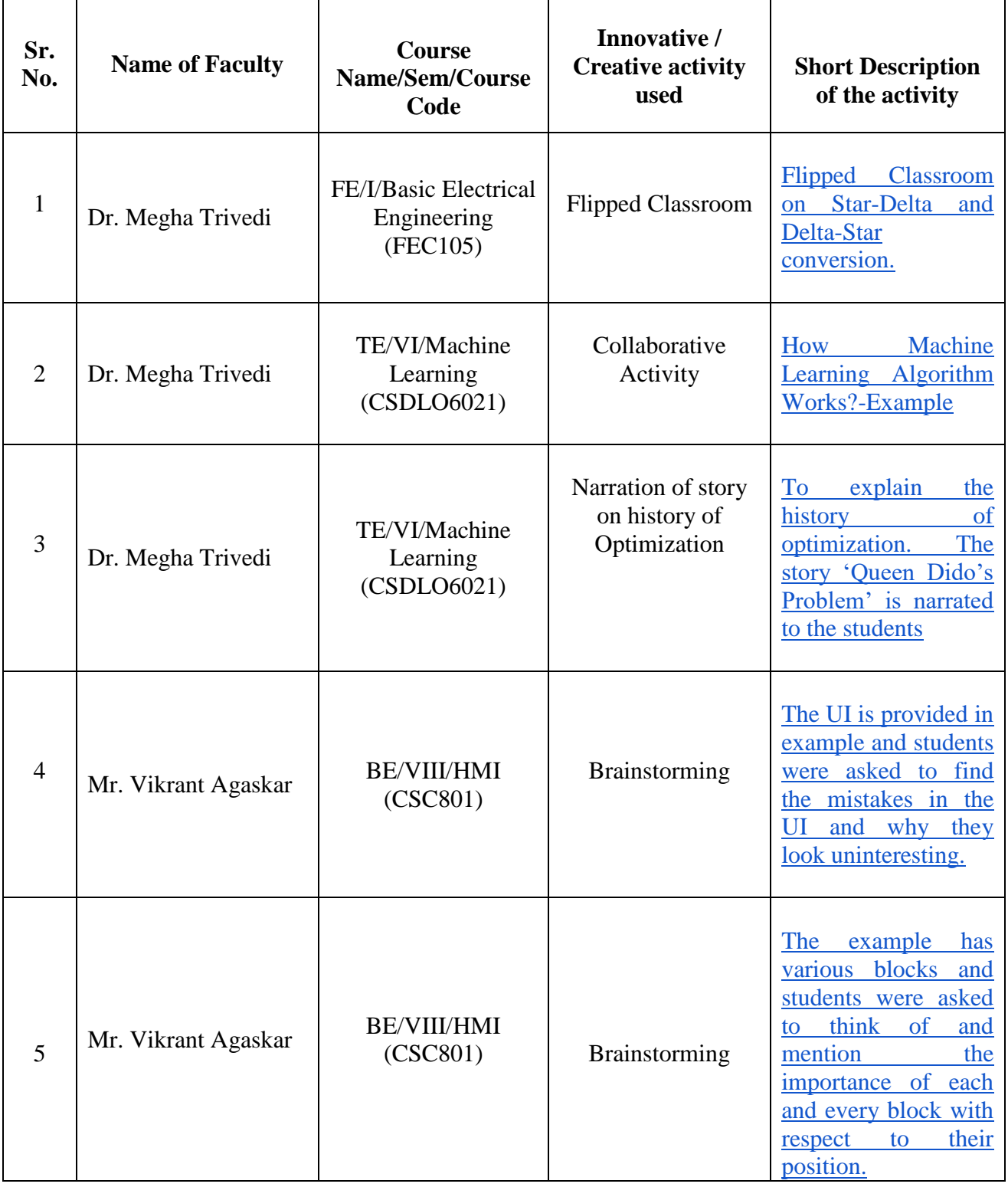

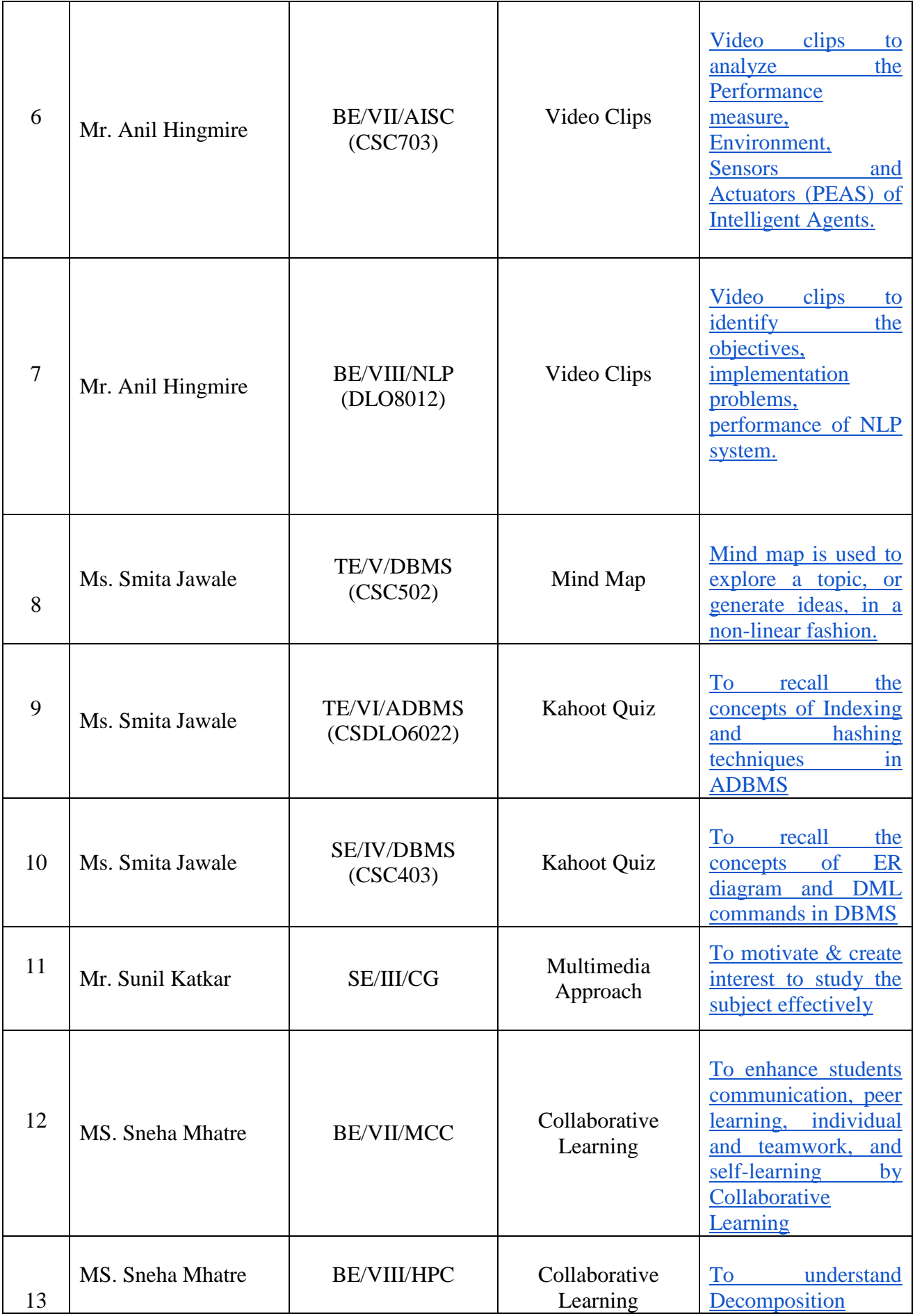

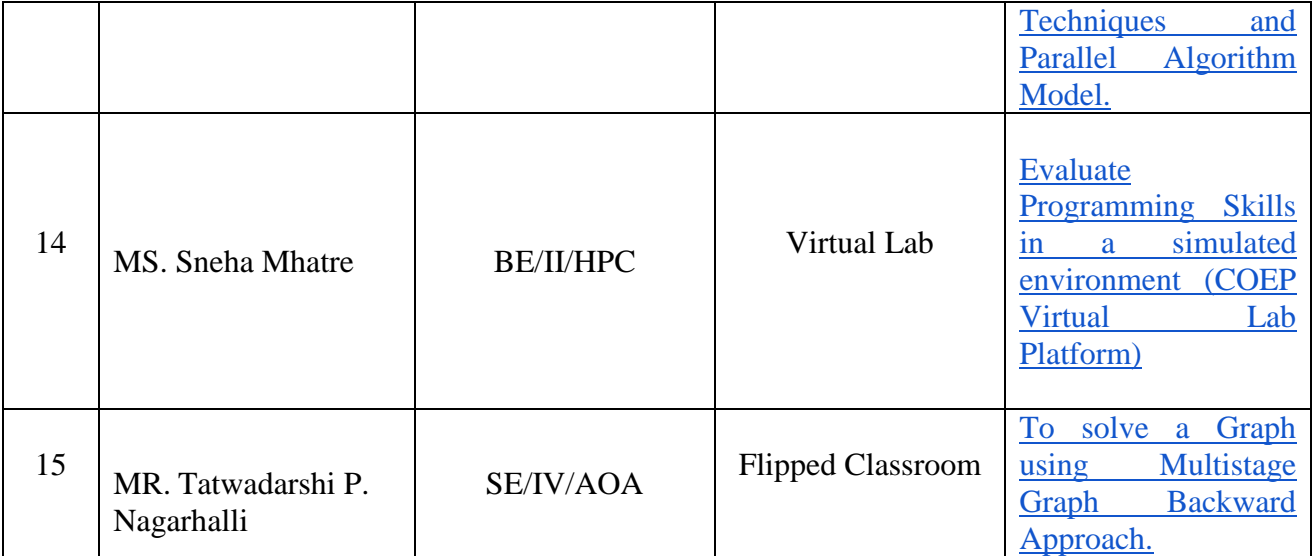